### Introduction to Data Management CSE 344

Lecture 12: Relational Calculus

### Announcements

- Homework 3 due tomorrow night, 11 pm
- Next web quiz and HW posted by tomorrow, due next week (Tue./Thur.)
- Reminder: for the material in the last few lectures, suggested reading *Query Language Primer*, posted on the website

Friend(name1, name2) Enemy(name1, name2)

### Review: Datalog

#### Find Joe's friends, and Joe's friends of friends.

A(x) :- Friend('Joe', x)

A(x) :- Friend('Joe', z), Friend(z, x)

Friend(name1, name2) Enemy(name1, name2)

### Review: Datalog+negation

Find all of Joe's friends who do not have any friends except for Joe:

NonAns $(x)$  :- Friend $(x,y)$ ,  $y$  != 'Joe' A(x) :- Friend('Joe',x), NOT NonAns(x)

#### Review: Datalog+negation Person(name) Friend(name1, name2) Enemy(name1, name2)

Find all people such that all their enemies' enemies are their friends

• Assume that if someone doesn't have any enemies nor friends, we also want them in the answer

NonAns(x) :- Enemy(x,y),Enemy(y,z), NOT Friend(x,z) A(x) :- Person(x), NOT NonAns(x)

#### Review: Datalog+negation Person(name) Friend(name1, name2) Enemy(name1, name2)

Find all persons x having some friend all of whose enemies are x's enemies.

NonAns(x) :- Friend(x,y), Enemy(y,z), NOT Enemy(x,z) A(x) :- Person(x), NOT NonAns(x)

# Datalog Summary

- EDB (base relations) and IDB (derived relations)
- Datalog program = set of rules
- Datalog is recursive
- Pure datalog does not have negation; if we want negation we say "datalog+negation"
- Multiple atoms in a rule mean join (or intersection)
- Multiple rules with same head mean union
- All variables in the body are existentially quantified
- If we need universal quantifiers, we use DeMorgan's laws and negation

- Aka *predicate calculus* or *first order logic*
- TRC = Tuple RC – See book
- DRC = Domain RC = unnamed perspective – We study only this one
	- Also see: *Query Language Primer*

Relational predicate P is a formula given by this grammar:

P ::= atom | P  $\land$  P | P  $\lor$  P | P  $\Rightarrow$  P | not(P) |  $\forall$  x.P | ∃ x.P

Query Q:

 $Q(x1, ..., xk) = P$ 

Relational predicate P is a formula given by this grammar:

P ::= atom | P  $\land$  P | P  $\lor$  P | P  $\Rightarrow$  P | not(P) |  $\forall$  x.P | ∃ x.P

Query Q:

 $Q(x1, ..., xk) = P$ 

Example: find the first/last names of actors who acted in 1940

 $Q(f, I) = \exists x$ .  $\exists y$ .  $\exists z$ . (Actor(z,f,l)  $\wedge$  Casts(z,x) $\wedge$  Movie(x,y,1940))

What does this query return ?

 $Q(f,I) = \exists z. (Actor(z,f,I) \land \forall x.(Casts(z,x) \Rightarrow \exists y.Movie(x,y,1940)))$  $10$ 

```
Important Observation 
Likes(drinker, beer) 
Frequents(drinker, bar) 
Serves(bar, beer)
```
Find all bars that serve all beers that Fred likes

 $A(x) = \forall y$ . Likes("Fred", y) => Serves(x,y)

• Note:  $P = > Q$  (read P implies Q) is the same as (not P) OR Q In this query: If Fred likes a beer the bar must serve it  $(P \Rightarrow Q)$ In other words: Either Fred does not like the beer (not P) OR the bar serves that beer (Q).

 $A(x) = \forall y$ . not(Likes("Fred", y)) OR Serves(x,y)

Likes(drinker, beer) Frequents(drinker, bar) Serves(bar, beer)

### More Examples

Average Joe

Find drinkers that frequent some bar that serves some beer they like.

Likes(drinker, beer) Frequents(drinker, bar) Serves(bar, beer)

## More Examples

Average Joe

Find drinkers that frequent some bar that serves some beer they like.

 $Q(x) = \exists y$ .  $\exists z$ . Frequents(x, y)  $\wedge$  Serves(y,z)  $\wedge$  Likes(x,z)

Likes(drinker, beer) Frequents(drinker, bar) Serves(bar, beer)

## More Examples

Find drinkers that frequent some bar that serves some beer they like.

 $Q(x)$  =  $\exists y$ .  $\exists z$ . Frequents(x, y)  $\wedge$  Serves(y,z)  $\wedge$  Likes(x.z)

Prudent Peter

Average Joe

Find drinkers that frequent only bars that serves some beer they like.

```
Likes(drinker, beer) 
Frequents(drinker, bar) 
Serves(bar, beer)
```
Find drinkers that frequent some bar that serves some beer they like.

 $Q(x)$  =  $\exists y$ .  $\exists z$ . Frequents(x, y)  $\wedge$  Serves(y,z)  $\wedge$  Likes(x.z)

Prudent Peter

Average Joe

Find drinkers that frequent only bars that serves some beer they like.

 $Q(x) = \forall y$ . Frequents(x, y) $\Rightarrow$  (∃z. Serves(y,z)∧Likes(x,z))

```
Likes(drinker, beer) 
Frequents(drinker, bar) 
Serves(bar, beer)
```
Find drinkers that frequent some bar that serves some beer they like.

 $Q(x)$  =  $\exists y$ .  $\exists z$ . Frequents(x, y)  $\wedge$  Serves(y,z)  $\wedge$  Likes(x.z)

Prudent Peter

Average Joe

Find drinkers that frequent only bars that serves some beer they like.

 $Q(x) = \forall y$ . Frequents(x, y) $\Rightarrow$  (∃z. Serves(y,z)∧Likes(x.z))

Cautious Carl

Find drinkers that frequent some bar that serves only beers they like.

```
Likes(drinker, beer) 
Frequents(drinker, bar) 
Serves(bar, beer)
```
Find drinkers that frequent some bar that serves some beer they like.

 $Q(x)$  =  $\exists y$ .  $\exists z$ . Frequents(x, y)  $\wedge$  Serves(y,z)  $\wedge$  Likes(x.z)

Prudent Peter

Average Joe

Find drinkers that frequent only bars that serves some beer they like.

 $Q(x) = \forall y$ . Frequents(x, y) $\Rightarrow$  (∃z. Serves(y,z) $\land$  Likes(x.z))

Cautious Carl

Find drinkers that frequent some bar that serves only beers they like.

 $Q(x) = \exists y$ . Frequents(x, y)  $\land \forall z$ . (Serves(y,z)  $\Rightarrow$  Likes(x,z))

```
Likes(drinker, beer) 
Frequents(drinker, bar) 
Serves(bar, beer)
```
Find drinkers that frequent some bar that serves some beer they like.

 $Q(x) = 3y$ . Exequents(x, y)  $\wedge$  Serves(y,z)  $\wedge$  Likes(x.z)

Prudent Peter

Average Joe

Find drinkers that frequent only bars that serves some beer they like.

 $Q(x) = \forall y$ . Frequents(x, y) $\Rightarrow$  (∃z. Serves(y,z) $\land$  Likes(x.z))

Cautious Carl

Find drinkers that frequent some bar that serves only beers they like.

 $Q(x) = \exists y$ . Frequents(x, y)  $\wedge \forall z$ . (Serves(y,z)  $\Rightarrow$  Likes(x,z))

Paranoid Paul

Find drinkers that frequent only bars that serves only beer they like.

```
Likes(drinker, beer) 
Frequents(drinker, bar) 
Serves(bar, beer)
```
Find drinkers that frequent some bar that serves some beer they like.

 $Q(x)$  =  $\exists y$ .  $\exists z$ . Frequents(x, y)  $\wedge$  Serves(y,z)  $\wedge$  Likes(x.z)

Prudent Peter

Average Joe

Find drinkers that frequent only bars that serves some beer they like.

 $Q(x) = \forall y$ . Frequents(x, y) $\Rightarrow$  (3z. Serves(y,z)  $\land$  Likes(x.z))

Cautious Carl

Find drinkers that frequent some bar that serves only beers they like.

 $Q(x) = \exists y$ . Frequents(x, y)  $\land \forall z$ . (Serves(y,z)  $\Rightarrow$  Likes(x,z))

Paranoid Paul

Find drinkers that frequent only bars that serves only beer they fike.

 $Q(x) = \forall y$ . Frequents $(x, y) \Rightarrow \forall z$ . (Serves $(y, z) \Rightarrow$  Likes $(x, z)$ )

#### Domain Independent Relational Calculus Likes(drinker, beer) Frequents(drinker, bar) Serves(bar, beer)

• As in datalog, one can write "unsafe" RC queries; they are also called *domain dependent*

```
A(x) = not Likes("Fred", x)
A(x,y) = Likes("Fred", x) OR Serves("Bar", y)
A(x) = \forall y. Serves(x,y)
```
• Lesson: make sure your RC queries are domain independent (only depends on database)

How to write a complex SQL query:

- Write it in RC
- Translate RC to datalog
- Translate datalog to SQL

Take shortcuts when you know what you're doing

Query: Find drinkers that like some beer so much that they frequent all bars that serve it

 $Q(x) = \exists y$ . Likes(x, y)  $\land \forall z$ . (Serves(z,y)  $\Rightarrow$  Frequents(x,z))

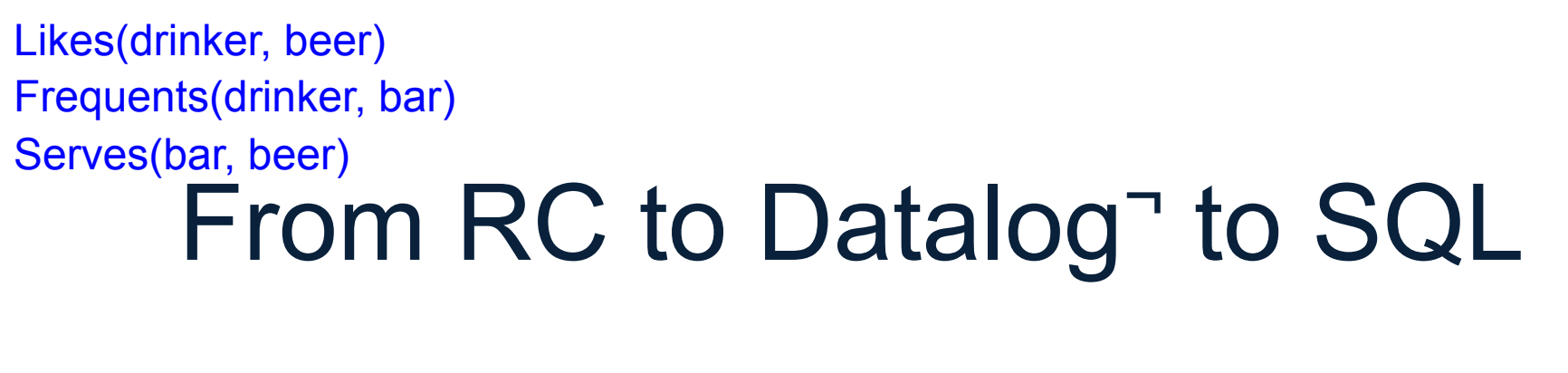

Query: Find drinkers that like some beer so much that they frequent all bars that serve it

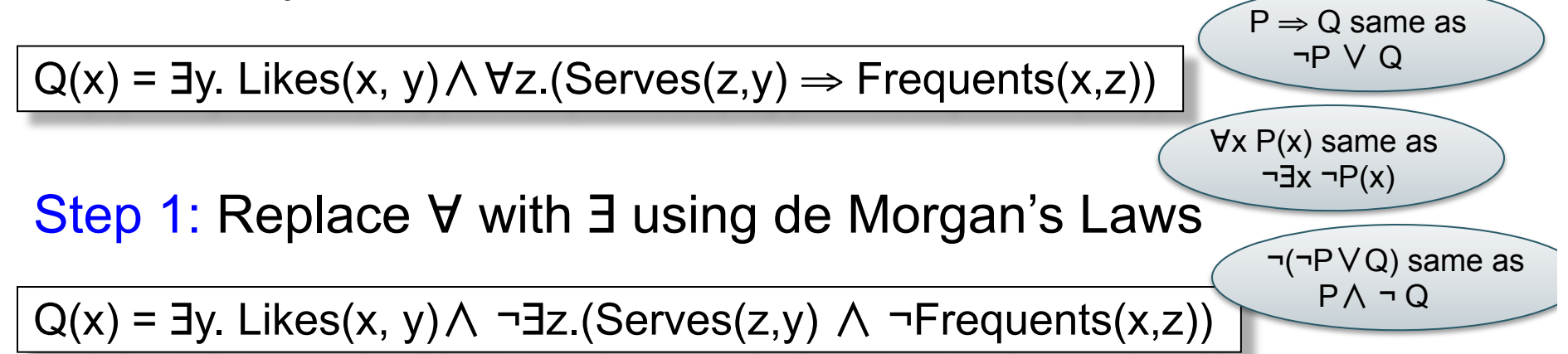

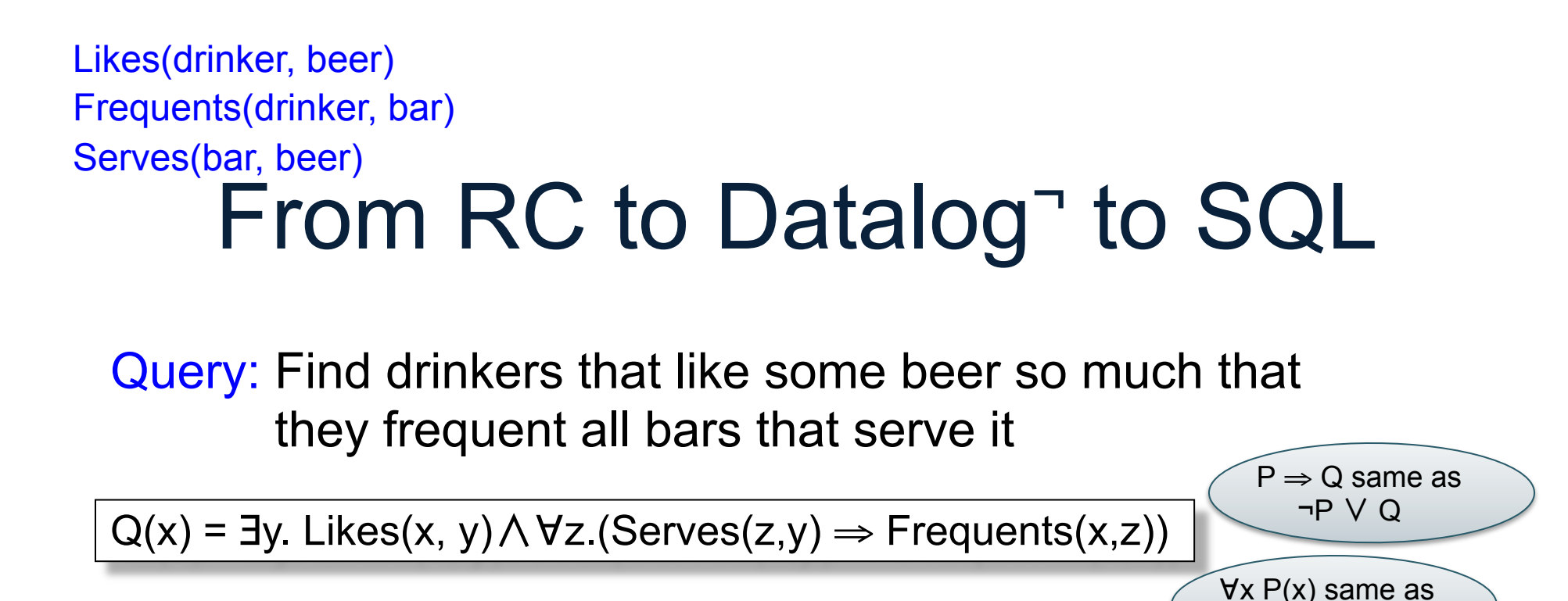

Step 1: Replace ∀ with ∃ using de Morgan's Laws

 $Q(x) = \exists y$ . Likes(x, y)  $\wedge \neg \exists z$ . (Serves(z,y)  $\wedge \neg$  Frequents(x,z))

Step 2: Make all *subqueries* domain independent

 $Q(x) = \exists y$ . Likes(x, y)  $\wedge \neg \exists z$ .(Likes(x,y)  $\wedge$  Serves(z,y)  $\wedge \neg$ Frequents(x,z))

¬∃x ¬P(x)

¬(¬P∨Q) same as  $P \wedge \neg Q$ 

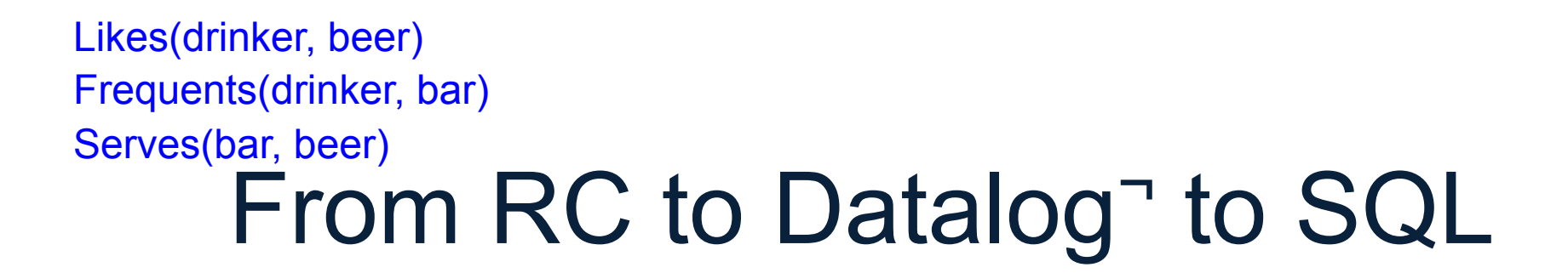

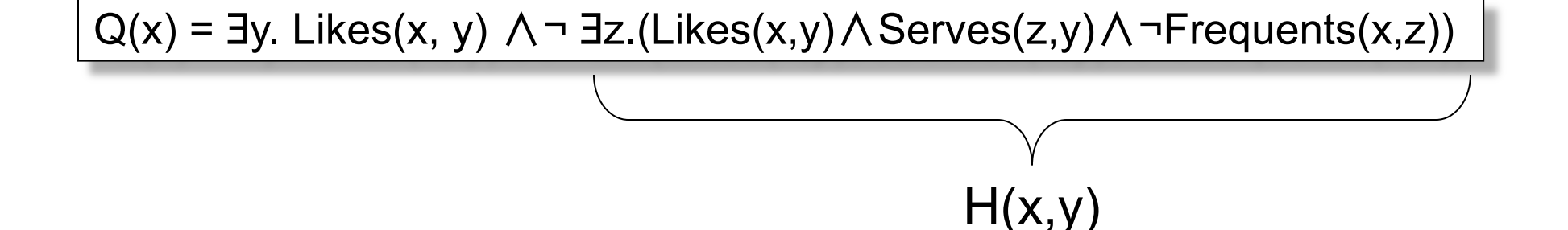

Step 3: Create a datalog rule for each subexpression; (shortcut: only for "important" subexpressions)

 $H(x,y)$  :- Likes $(x,y)$ , Serves $(z,y)$ , not Frequents $(x,z)$  $Q(x)$  :- Likes $(x,y)$ , not  $H(x,y)$ 

```
H(x,y) :- Likes(x,y), Serves(z,y), not Frequents(x,z)
```
 $Q(x)$  :- Likes $(x,y)$ , not  $H(x,y)$ 

#### Step 4: Write it in SQL

SELECT DISTINCT L.drinker FROM Likes L WHERE **WHERE** 

```
H(x,y) :- Likes(x,y), Serves(z,y), not Frequents(x,z)
```
 $Q(x)$  :- Likes $(x,y)$ , not  $H(x,y)$ 

#### Step 4: Write it in SQL

```
SELECT DISTINCT L.drinker FROM Likes L 
WHERE not exists 
  (SELECT * FROM Likes L2, Serves S 
   WHERE … …)
```

```
H(x,y) :- Likes(x,y), Serves(z,y), not Frequents(x,z)
```
 $Q(x)$  :- Likes $(x,y)$ , not  $H(x,y)$ 

#### Step 4: Write it in SQL

```
SELECT DISTINCT L.drinker FROM Likes L 
WHERE not exists 
  (SELECT * FROM Likes L2, Serves S 
   WHERE L2.drinker=L.drinker and L2.beer=L.beer
        and L2.beer=S.beer
        and not exists (SELECT * FROM Frequents F 
                       WHERE F.drinker=L2.drinker 
                          and F.bar=S.bar))
```

```
H(x,y) :- Likes(x,y),Serves(z,y), not Frequents(x,z)
Q(x) : Likes(x,y), Det ves(z,y), Tiot Trequents(x,z) \sim Unsafe rule
```
Improve the SQL query by using an unsafe datalog rule

```
SELECT DISTINCT L.drinker FROM Likes L 
WHERE not exists 
  (SELECT * FROM Serves S 
   WHERE L.beer=S.beer
        and not exists (SELECT * FROM Frequents F 
                      WHERE F.drinker=L.drinker
                           and F.bar=S.bar))
```
CSF 344 - Fall 2014 29

### Summary: all these formalisms are equivalent!

- We have seen these translations:
	- $-$  RA  $\rightarrow$  datalog $\neg$
	- $-$  RC  $\rightarrow$  datalog $\neg$
- Practice at home, and read *Query Language Primer:*
	- Nonrecursive datalog $\neg$   $\rightarrow$  RA
	- $-$  RA  $\rightarrow$  RC
- Summary:
	- RA, RC, and non-recursive datalog¬ can express the same class of queries, called Relational Queries